[Intro](#page-2-0)  $\blacksquare$  [Computing](#page-5-0)  $R_0$  . The computing  $\blacksquare$  complex models  $\blacksquare$  complex models

K ロ ▶ K 個 ▶ K 할 ▶ K 할 ▶ 이 할 → 9 Q Q →

# Mathematical Analysis of Epidemiological Models III

#### Jan Medlock

#### Clemson University Department of Mathematical Sciences

27 July 2009

**[Intro](#page-2-0)**  $\blacksquare$  [Computing](#page-5-0)  $R_0$  Computing  $\blacksquare$  [Complex models](#page-18-0)

**KORK ERKER ADA ADA KORA** 

## What is  $R_0$ ?

Basic Reproduction Number Net Reproductive Rate

"the average number of secondary infections produced when one infected individual is introduced into a host population where everyone is susceptible" (Anderson & May, 1991)

**[Intro](#page-2-0)**  $\blacksquare$  [Computing](#page-5-0)  $R_0$  Computing  $\blacksquare$  [Complex models](#page-18-0)

**KORK ERKER ADAM ADA** 

Why is  $R_0$  important?

• For a wholly susceptible host population,

 $R_0 > 1$  pathogen can invade.

 $R_0 < 1$  pathogen cannot invade.

<span id="page-2-0"></span>• When a pathogen is present in the population, often, but not always,

 $R_0 < 1$  pathogen will die out of the population.

**[Intro](#page-2-0)**  $\blacksquare$  [Computing](#page-5-0)  $R_0$  Computing  $\blacksquare$  [Complex models](#page-18-0)

**KORK ERKER ADA ADA KORA** 

# The effective reproduction number, R

If the population is not wholly susceptible, then we have R, the effective reproduction number.

- Pathogen already present
- Vaccinated population

[Intro](#page-2-0)  $\blacksquare$  [Computing](#page-5-0)  $R_0$  . The computing  $\blacksquare$  complex models are complex models of  $\blacksquare$  complex models

**KORK ERKER ADAM ADA** 

How to compute  $R_0$ ?

- Heuristic methods
- Systematic method

P. van den Driessche & James Watmough, 2002, "Reproduction numbers and sub-threshold endemic equilibria for compartmental models of disease transmission", Mathematical Biosciences, 180: 29–48.

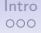

 $000000$ 

[Intro](#page-2-0)  $\blacksquare$  [Computing](#page-5-0)  $R_0$  . The computing  $\blacksquare$  complex models are complex models of  $\blacksquare$  complex models

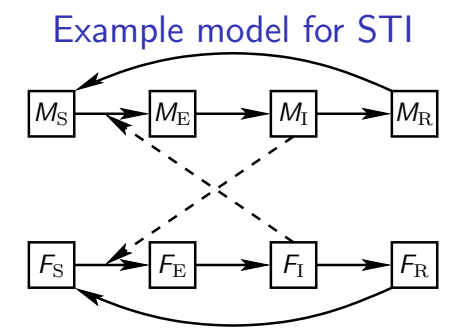

<span id="page-5-0"></span> $\rm d\textit{M}_\mathrm{\tiny S}$  $\frac{dM_{\rm S}}{dt} = \omega_{\rm M} M_{\rm R} - \beta_{\rm M} \frac{F_{\rm I}}{F}$  $\frac{1}{F}M_{\rm S}$  $\mathrm{d}M_\mathrm{E}$  $\frac{M_{\rm E}}{\mathrm{d}t} = \beta_{\rm M} \frac{F_{\rm I}}{F}$  $\frac{H}{F}M_{\rm S} - \tau_{\rm M}M_{\rm E}$  $dM_I$  $\frac{dm_1}{dt} = \tau_M M_E - \gamma_M M_I$  $\rm{d}\textit{M}_{\rm{R}}$  $\frac{m_{\rm R}}{\rm d}t = \gamma_{\rm M} M_{\rm I} - \omega_{\rm M} M_{\rm R}$ 

$$
\frac{dF_S}{dt} = \omega_F F_R - \beta_F \frac{M_I}{M} F_S
$$
\n
$$
\frac{dF_E}{dt} = \beta_F \frac{M_I}{M} F_S - \tau_F F_E
$$
\n
$$
\frac{dF_I}{dt} = \tau_F F_E - \gamma_F F_I
$$
\n
$$
\frac{dF_R}{dt} = \gamma_F F_I - \omega_M F_R
$$

 $299$ 

 $\Rightarrow$ 

 $\bullet$ 0000  $\circ$  $0000$ 

[Intro](#page-2-0)  $\blacksquare$  [Computing](#page-5-0)  $R_0$  . The computing  $\blacksquare$  complex models are complex models of  $\blacksquare$  complex models

**KORK ERKER ADA ADA KORA** 

#### Procedure Decide which states are infected

We need to decide which states are infected and which are uninfected.

In the STI model,  ${\sf Infected}\colon\thinspace M_{\rm E}, F_{\rm E}, M_{\rm I}, F_{\rm I}$ Uninfected:  $M<sub>S</sub>, F<sub>S</sub>, M<sub>R</sub>, F<sub>R</sub>$ 

[Intro](#page-2-0)  $\blacksquare$  [Computing](#page-5-0)  $R_0$  . The computing  $\blacksquare$  complex models are complex models of  $\blacksquare$  complex models

**KORK ERKER ADAM ADA** 

## Procedure

Find disease-free equilibrium (or other equilibrium)

Set  $\frac{d\mathbf{x}}{dt} = 0$  for all model state variables to find equilibrium. Also, for disease-free equilibrium, there are no infected people.

[Intro](#page-2-0)  $\blacksquare$  [Computing](#page-5-0)  $R_0$  . The computing  $\blacksquare$  complex models are complex models of  $\blacksquare$  complex models

# Procedure

Find disease-free equilibrium (or other equilibrium)

$$
0 = \omega_{\rm M} M_{\rm R} - \beta_{\rm M} \frac{0}{F} M_{\rm S}
$$
  
\n
$$
0 = \beta_{\rm M} \frac{0}{F} M_{\rm S} - \tau_{\rm M} 0
$$
  
\n
$$
0 = \gamma_{\rm M} 0 - \gamma_{\rm M} 0
$$
  
\n
$$
0 = \gamma_{\rm F} 0 - \gamma_{\rm F} 0
$$
  
\n
$$
0 = \gamma_{\rm F} 0 - \gamma_{\rm F} 0
$$
  
\n
$$
0 = \gamma_{\rm F} 0 - \gamma_{\rm F} 0
$$
  
\n
$$
0 = \gamma_{\rm F} 0 - \gamma_{\rm F} 0
$$
  
\n
$$
0 = \gamma_{\rm F} 0 - \gamma_{\rm F} 0
$$
  
\n
$$
0 = \gamma_{\rm F} 0 - \gamma_{\rm F} 0
$$

$$
M_{\rm S} = F_{\rm S} = \frac{P}{2}
$$
  

$$
M_{\rm E} = F_{\rm E} = M_{\rm I} = F_{\rm I} = M_{\rm R} = F_{\rm R} = 0
$$
  

$$
M = F = \frac{P}{2}
$$

 $00000$ OO.  $0000$ 

[Intro](#page-2-0)  $\blacksquare$  [Computing](#page-5-0)  $R_0$  . The computing  $\blacksquare$  complex models are complex models of  $\blacksquare$  complex models

**KORK ERKER ADA ADA KORA** 

### Procedure Decide which terms are new infections

From the right-hand sides of the equations for the infected states, decide which terms represent new infections, *F*. The remainder are *−V*.

$$
\frac{\mathrm{d}\mathbf{x}}{\mathrm{d}t} = \mathcal{F} - \mathcal{V}
$$

 $F$  is the rate of production of new infections.

 $V$  is the transition rates between states.

[Intro](#page-2-0)  $\blacksquare$  [Computing](#page-5-0)  $R_0$  . The computing  $\blacksquare$  complex models are complex models of  $\blacksquare$  complex models

#### Procedure Decide which terms are new infections

$$
\frac{dM_E}{dt} = \beta_M \frac{F_I}{F} M_S - \tau_M M_E
$$
\n
$$
\frac{dF_E}{dt} = \beta_F \frac{M_I}{M} F_S - \tau_F F_E
$$
\n
$$
\frac{dM_I}{dt} = \tau_M M_E - \gamma_M M_I
$$
\n
$$
\frac{dF_I}{dt} = \tau_F F_E - \gamma_F F_I
$$
\n
$$
\mathcal{F} = \begin{bmatrix} \beta_M \frac{F_I}{K} M_S \\ \beta_F \frac{M_I}{M} F_S \\ 0 \end{bmatrix}, \quad \mathcal{V} = \begin{bmatrix} \tau_M M_E \\ \tau_F F_E \\ \tau_F F_E \\ -\tau_M M_E + \gamma_M M_I \end{bmatrix}
$$

 $-\tau_{\rm F}F_{\rm E} + \gamma_{\rm F}F_{\rm I}$ 

1

**KORK ERKER ADAM ADA** 

0

 $\bullet$ 

[Intro](#page-2-0)  $\blacksquare$  [Computing](#page-5-0)  $R_0$  . The computing  $\blacksquare$  complex models are complex models of  $\blacksquare$  complex models

K ロ ▶ K 個 ▶ K 할 ▶ K 할 ▶ 이 할 → 9 Q Q →

## Procedure Take derivatives at equilibrium

$$
\mathbf{F} = \frac{\mathrm{d}\mathcal{F}}{\mathrm{d}\mathbf{x}} = \begin{bmatrix} \frac{\mathrm{d}\mathcal{F}_1}{\mathrm{d}x_1} & \cdots & \frac{\mathrm{d}\mathcal{F}_1}{\mathrm{d}x_n} \\ \vdots & & \vdots \\ \frac{\mathrm{d}\mathcal{F}_n}{\mathrm{d}x_1} & \cdots & \frac{\mathrm{d}\mathcal{F}_n}{\mathrm{d}x_n} \end{bmatrix} \qquad \mathbf{V} = \frac{\mathrm{d}\mathcal{V}}{\mathrm{d}\mathbf{x}} = \begin{bmatrix} \frac{\mathrm{d}\mathcal{V}_1}{\mathrm{d}x_1} & \cdots & \frac{\mathrm{d}\mathcal{V}_1}{\mathrm{d}x_n} \\ \vdots & & \vdots \\ \frac{\mathrm{d}\mathcal{V}_n}{\mathrm{d}x_1} & \cdots & \frac{\mathrm{d}\mathcal{V}_n}{\mathrm{d}x_n} \end{bmatrix}
$$

These are the rates for new infections and transitions near the equilibrium.

[Intro](#page-2-0)  $\blacksquare$  [Computing](#page-5-0)  $R_0$  . The computing  $\blacksquare$  complex models are complex models of  $\blacksquare$  complex models

# Procedure

#### Take derivatives at equilibrium

At the disease-free equilibrium,

$$
M_{\rm S} = F_{\rm S} = M = F = \frac{P}{2},
$$
  

$$
M_{\rm E} = F_{\rm E} = M_{\rm I} = F_{\rm I} = M_{\rm R} = F_{\rm R} = 0
$$

$$
\mathcal{F} = \begin{bmatrix} \beta_{\rm M} \frac{F_{\rm f}}{F} M_{\rm S} \\ \beta_{\rm F} \frac{M_{\rm f}}{M} F_{\rm S} \\ 0 \\ 0 \end{bmatrix}, \quad \mathbf{F} = \begin{bmatrix} 0 & 0 & 0 & \beta_{\rm M} \frac{M_{\rm S}}{F} \\ 0 & 0 & \beta_{\rm F} \frac{F_{\rm S}}{M} & 0 \\ 0 & 0 & 0 & 0 \\ 0 & 0 & 0 & 0 \end{bmatrix} = \begin{bmatrix} 0 & 0 & 0 & \beta_{\rm M} \\ 0 & 0 & \beta_{\rm F} & 0 \\ 0 & 0 & 0 & 0 \\ 0 & 0 & 0 & 0 \end{bmatrix}
$$

$$
\mathcal{V} = \begin{bmatrix} \tau_{\rm M} & 0 & 0 & 0 \\ -\tau_{\rm M} M_{\rm E} + \gamma_{\rm M} M_{\rm I} \\ -\tau_{\rm F} F_{\rm E} + \gamma_{\rm F} F_{\rm I} \end{bmatrix}, \quad \mathbf{V} = \begin{bmatrix} \tau_{\rm M} & 0 & 0 & 0 \\ 0 & \tau_{\rm F} & 0 & 0 \\ -\tau_{\rm M} & 0 & \gamma_{\rm M} & 0 \\ 0 & -\tau_{\rm F} & 0 & \gamma_{\rm F} \end{bmatrix}
$$

 $\circ$  $\bullet$ 000

[Intro](#page-2-0)  $\blacksquare$  [Computing](#page-5-0)  $R_0$  . The computing  $\blacksquare$  complex models are complex models of  $\blacksquare$  complex models

**KORK ERKER ADAM ADA** 

Procedure Find  $V^{-1}$ 

**V***−*<sup>1</sup> gives the times spent in each state. In general, finding the inverse is difficult by hand, but computer algebra [\(Sage,](http://www.sagemath.org/) [Maple,](http://www.maplesoft.com/) [Mathematica\)](http://www.wolfram.com/products/mathematica/index.html) takes care of that.

$$
\mathbf{V}^{-1} = \begin{bmatrix} \frac{1}{\tau_{\rm M}} & 0 & 0 & 0 \\ 0 & \frac{1}{\tau_{\rm F}} & 0 & 0 \\ \frac{1}{\gamma_{\rm M}} & 0 & \frac{1}{\gamma_{\rm M}} & 0 \\ 0 & \frac{1}{\gamma_{\rm F}} & 0 & \frac{1}{\gamma_{\rm F}} \end{bmatrix}
$$

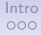

 $\frac{\circ}{\circ}$ 

[Intro](#page-2-0)  $\blacksquare$  [Computing](#page-5-0)  $R_0$  . The computing  $\blacksquare$  complex models are complex models of  $\blacksquare$  complex models

K ロ ▶ K 個 ▶ K 할 ▶ K 할 ▶ 이 할 → 900 Q

## Procedure Find **FV***<sup>−</sup>*<sup>1</sup>

**FV***−*<sup>1</sup> gives the total production of new infections over the course of an infection.

$$
\mathbf{F} = \begin{bmatrix} 0 & 0 & 0 & \beta_{\mathrm{M}} \\ 0 & 0 & \beta_{\mathrm{F}} & 0 \\ 0 & 0 & 0 & 0 \\ 0 & 0 & 0 & 0 \end{bmatrix}, \quad \mathbf{V}^{-1} = \begin{bmatrix} \frac{1}{\tau_{\mathrm{M}}} & 0 & 0 & 0 \\ 0 & \frac{1}{\tau_{\mathrm{F}}} & 0 & 0 \\ \frac{1}{\gamma_{\mathrm{M}}} & 0 & \frac{1}{\gamma_{\mathrm{M}}} & 0 \\ 0 & \frac{1}{\gamma_{\mathrm{F}}} & 0 & \frac{1}{\gamma_{\mathrm{F}}} \end{bmatrix}
$$

$$
\mathbf{F}\mathbf{V}^{-1} = \begin{bmatrix} 0 & \frac{\beta_{\mathrm{M}}}{\gamma_{\mathrm{F}}} & 0 & \frac{\beta_{\mathrm{M}}}{\gamma_{\mathrm{F}}} \\ \frac{\beta_{\mathrm{F}}}{\gamma_{\mathrm{M}}} & 0 & \frac{\beta_{\mathrm{F}}}{\gamma_{\mathrm{M}}} & 0 \\ 0 & 0 & 0 & 0 \\ 0 & 0 & 0 & 0 \end{bmatrix}
$$

[Intro](#page-2-0)  $\blacksquare$  [Computing](#page-5-0)  $R_0$  . The computing  $\blacksquare$  complex models are complex models of  $\blacksquare$  complex models

Procedure Find  $\rho$ (**FV**<sup>-1</sup>)

The largest eigenvalue  $\lambda_0$  gives the fastest growth of the infected population.

 $\left(\mathbf{F}\mathbf{V}^{-1}\right)^N \to \lambda_0^N \mathbf{v}_0$  for large N. So  $R_0 = \lambda_0$ . e. *β*<sup>M</sup>

$$
\mathbf{F}\mathbf{V}^{-1} = \begin{bmatrix} 0 & \frac{\beta_{\mathbf{M}}}{\gamma_{\mathbf{F}}} & 0 & \frac{\beta_{\mathbf{M}}}{\gamma_{\mathbf{F}}} \\ \frac{\beta_{\mathbf{F}}}{\gamma_{\mathbf{M}}} & 0 & \frac{\beta_{\mathbf{F}}}{\gamma_{\mathbf{M}}} & 0 \\ 0 & 0 & 0 & 0 \\ 0 & 0 & 0 & 0 \end{bmatrix}
$$

$$
\sigma(\mathbf{F}\mathbf{V}^{-1}) = \left\{ 0, \sqrt{\frac{\beta_{\mathbf{F}}\beta_{\mathbf{M}}}{\gamma_{\mathbf{M}}\gamma_{\mathbf{F}}}}, -\sqrt{\frac{\beta_{\mathbf{F}}\beta_{\mathbf{M}}}{\gamma_{\mathbf{M}}\gamma_{\mathbf{F}}} } \right\} \implies R_0 = \sqrt{\frac{\beta_{\mathbf{F}}\beta_{\mathbf{M}}}{\gamma_{\mathbf{M}}\gamma_{\mathbf{F}}}}
$$

**KORK ERKER ADAM ADA** 

 $\frac{00}{000}$ 

[Intro](#page-2-0)  $\blacksquare$  [Computing](#page-5-0)  $R_0$  . The computing  $\blacksquare$  complex models are complex models of  $\blacksquare$  complex models

**Kロトメ部トメミトメミト ミニのRC** 

## Alternative interpretation

If we had chosen only  $F_{\rm E}$  &  $F_{\rm I}$  to be infected states, then

$$
R_0 = \frac{\beta_{\rm F}\beta_{\rm M}}{\gamma_{\rm M}\gamma_{\rm F}}
$$

[Intro](#page-2-0)  $\blacksquare$  Introduced and  $\blacksquare$  [Computing](#page-5-0)  $R_0$  . The complex models of  $\blacksquare$  complex models

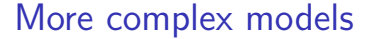

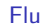

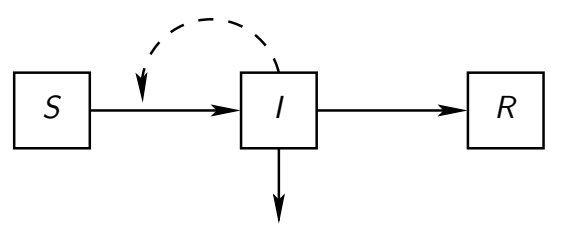

$$
\frac{dS_a}{dt} = -\lambda_a S_a
$$
\n
$$
\frac{dI_a}{dt} = \lambda_a S_a - (\gamma_a + \nu_a)I_a, \qquad \lambda_a = \frac{\sigma_a}{N} \sum_{\alpha=1}^{17} \phi_{a\alpha} \beta_\alpha
$$
\n
$$
\frac{dR_a}{dt} = \gamma_a I_a, \qquad \text{for } a = 1, ..., 17
$$

dt

K □ ▶ K @ ▶ K 할 ▶ K 할 ▶ ...할 ... 9 Q Q ^

*φ*a*αβα*I*α,*

K ロ ▶ K 個 ▶ K 할 ▶ K 할 ▶ 이 할 → 9 Q Q →

## More complex models Flu

- $\blacksquare$   $I_a$  are infected states
- Equilibrium is everyone susceptible, with given age structure
- New-infection term is  $\lambda_{a}S_{a}$ , so

$$
\mathcal{F} = \lambda \otimes \mathbf{S}, \quad \mathcal{V} = (\gamma + \nu) \otimes \mathbf{I}
$$

• Then

$$
\mathbf{F} = \left\{ \left[ \sigma \otimes \frac{\mathbf{S}}{N} \right] \beta^{\mathrm{T}} \right\} \otimes \phi, \quad \mathbf{V} = \text{diag} \left( \gamma + \nu \right)
$$

<span id="page-18-0"></span>• And

$$
\mathbf{F}\mathbf{V}^{-1} = \left\{ \left[ \sigma \oslash (\gamma + \nu) \otimes \frac{\mathbf{S}}{N} \right] \beta^{\mathrm{T}} \right\} \otimes \phi
$$

### More complex models Flu

Putting in parameter values from the pandemics, we get

1918  $R_0 = 1.2$ 1957  $R_0 = 1.3$ 

Proportion infected Proportion infected

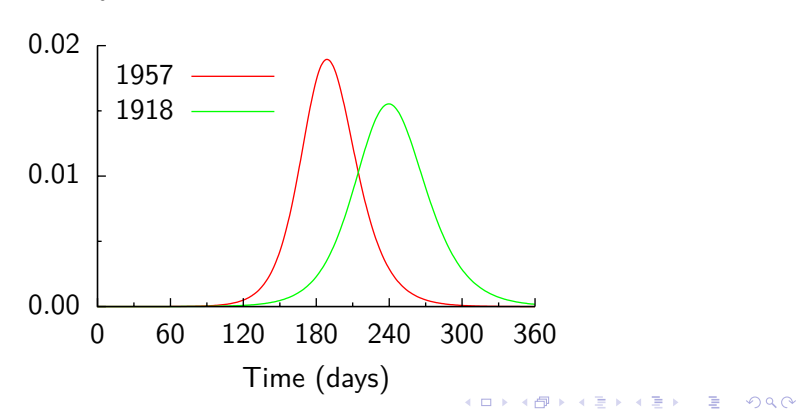